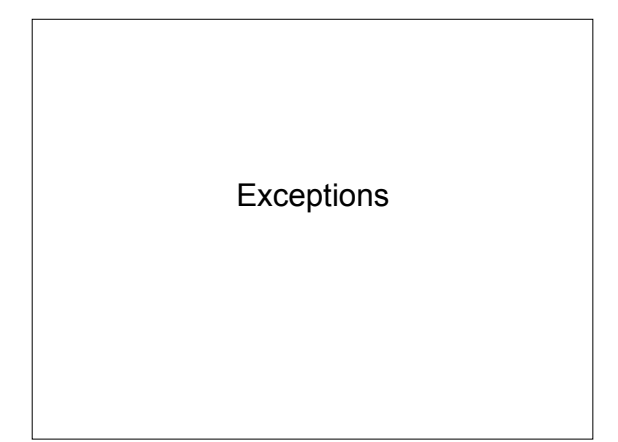

#### **Overview**

- "An exception is an object that defines an unusual or erroneous situation."
- Examples
	- Divide by 0
	- Array index out of bounds
	- File cannot be found
	- Follow a null reference

## Uncaught Exceptions

int  $a = 5$ ;

int  $b = 0$ ;

int  $c = a/b$ ;

Exception in thread "main" java.lang.ArithmeticException: / by zero

at ExceptionsExamples.main(ExceptionsExamples.java:12)

## Uncaught Exceptions

Call stack trace

- info about where the exception occurred
- info about all methods that were called to get to the method where the exception occurred

Exception in thread "main" java.lang.ArithmeticException: / by zero at ExceptionsExamples.caller2(ExceptionsExamples.java:20) at ExceptionsExamples.caller1(ExceptionsExamples.java:12) at ExceptionsExamples.main(ExceptionsExamples.java:8)

### try/catch

try {

#### //statements that may throw an exception } catch(Exception\_Type name) { //what to do in case of exception //Exception\_Type } catch(Another\_Type another\_name) {

- //what to do in case of exception Another\_Type
- }

## Propagation

void divider() throws ArithmeticException {

$$
int a = 5;
$$

int  $b = 0$ ;

int  $c = a/b$ ;

}

# Exception Class Hierarchy

• Throwable

– Error

- Exception
	- IOException
		- EOFException, FileNotFoundException
	- ClassNotFoundException
	- RuntimeException
		- ArithmeticException
		- ClassCastException
		- NullPointerException

## Designing/Throwing Own Exception

• Create a class that extends Exception – OutOfRangeException

#### if out of range {

throw new OutOfRangeException("message");

}